# Politechnika Krakowska im. Tadeusza Kościuszki

# Karta przedmiotu

obowiązuje studentów rozpoczynających studia w roku akademickim 2016/2017

Wydział Fizyki, Matematyki i Informatyki

Kierunek studiów: Informatyka Profil: Ogólnoakademicki Profil: Ogólnoakademicki

Forma sudiów: stacjonarne **Kod kierunku: I** 

Stopień studiów: I

Specjalności: Brak specjalności

# 1 Informacje o przedmiocie

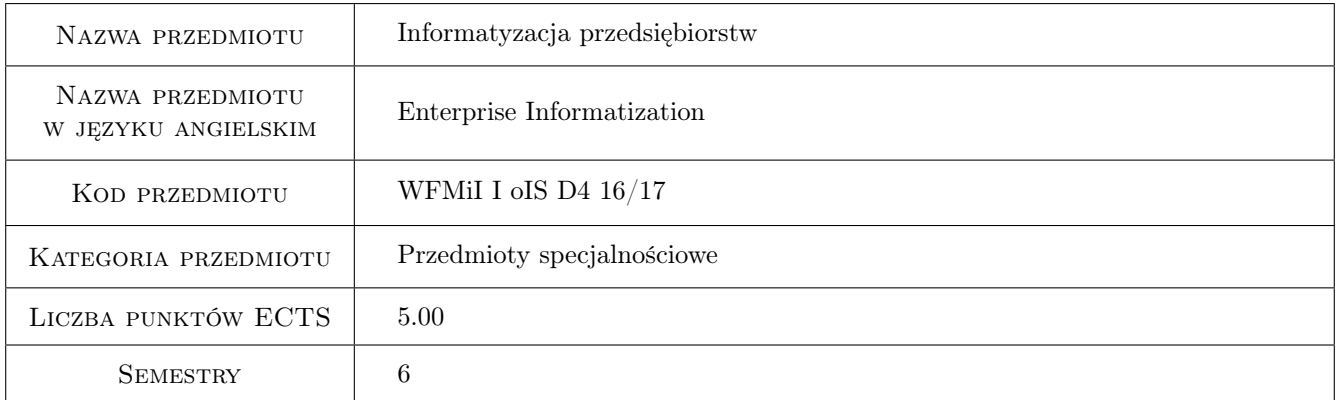

# 2 Rodzaj zajęć, liczba godzin w planie studiów

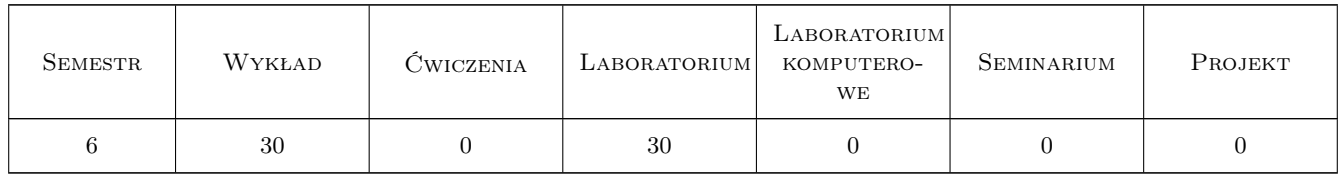

# 3 Cele przedmiotu

- Cel 1 Opanowanie notacji wykorzystywanej w modelowaniu biznesowym zdefiniowanej w Rational Unified Process jako UML Business Modeling Profile.
- Cel 2 Opanowanie podstaw notacji wykorzystywanej w modelowaniu procesów biznesowych zdefiniowanej przez Object Management Group jako BPMN2.

- Cel 3 Opanowanie podstaw notacji i sposobu korzystania z procesów biznesowych, reguł biznesowych i zdarzeń dostępnych w JBoss Drools z poziomu aplikacji w języku Java.
- Cel 4 Poznanie zagadnień związanych z analizą biznesową w przedsiębiorstwach, w szczególności OLAP.
- Cel 5 Opanowanie podstawowej wiedzy dotyczącej frameworków Java EE na przykładzie Seam.
- Cel 6 Poznanie zagadnień związanych z Service-Oriented Architecture.
- Cel 7 Poznanie zagadnień dotyczących Domain-Specific Languages

# 4 Wymagania wstępne w zakresie wiedzy, umiejętności i innych **KOMPETENCJI**

- 1 Znajomość podstaw notacji UML
- 2 Znajomość języka programowania Java
- 3 Znajomość wzorców projektowych
- 4 Znajomość podstawowych zasad inżynierii oprogramowania, w tym sposobów osłabiania zależności
- 5 Umiejętność rozróżniania paradygmatów imperatywnych od deklaratywnych i znajomość ich podstawowych własności oraz wybranych przykładów takich paradygmatów

# 5 Efekty kształcenia

- EK1 Wiedza Zrozumienie istoty i znaczenia modelowania biznesowego. Poznanie pełnego modelowania biznesowego dostępnego w RUP jako UML Business Modeling Profile. Poznanie podstaw standardu OMG BPMN2.
- EK2 Wiedza Zagadnienia analizy biznesowej, w tym OLAP.
- EK3 Umiejętności Umiejętność modelowania procesów biznesowych w standardzie BPMN2.
- EK4 Umiejętności Stosowanie reguł biznesowych.
- EK5 Kompetencje społeczne Praca w zespole, zrozumienie znaczenia modelowania procesów biznesowych i współpracy pomiędzy osobami o zróżnicowanych specjalnościach.
- EK6 Umiejętności Projektowanie i konstruowanie systemów korporacyjnych z wykorzystaniem wybranego frameworku Java EE lub w innej technologii w dowolnej architekturze, w tym SOA i/lub wykorzystujących wykonywalne procesy i reguły biznesowe i/lub wykorzystujące języki dziedzinowe.
- EK7 Wiedza Znajomość podstaw frameworku Seam dla Java EE.
- EK8 Wiedza Znajomość koncepcji i podstaw SOA.
- EK9 Wiedza Znajomość rodzajów, znaczenia, rozumienie koncepcji, sposobów wykorzystywania oraz sposobów konstruowania języków dziedzinowych (DSL).

# 6 Treści programowe

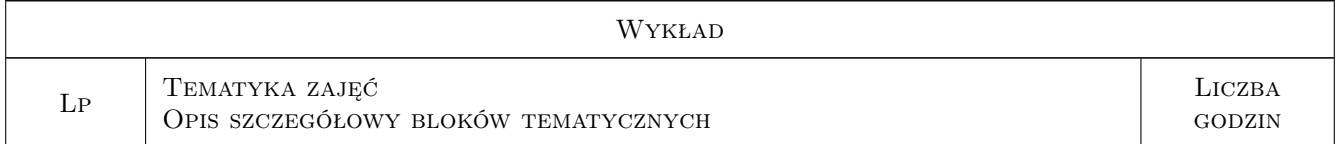

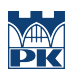

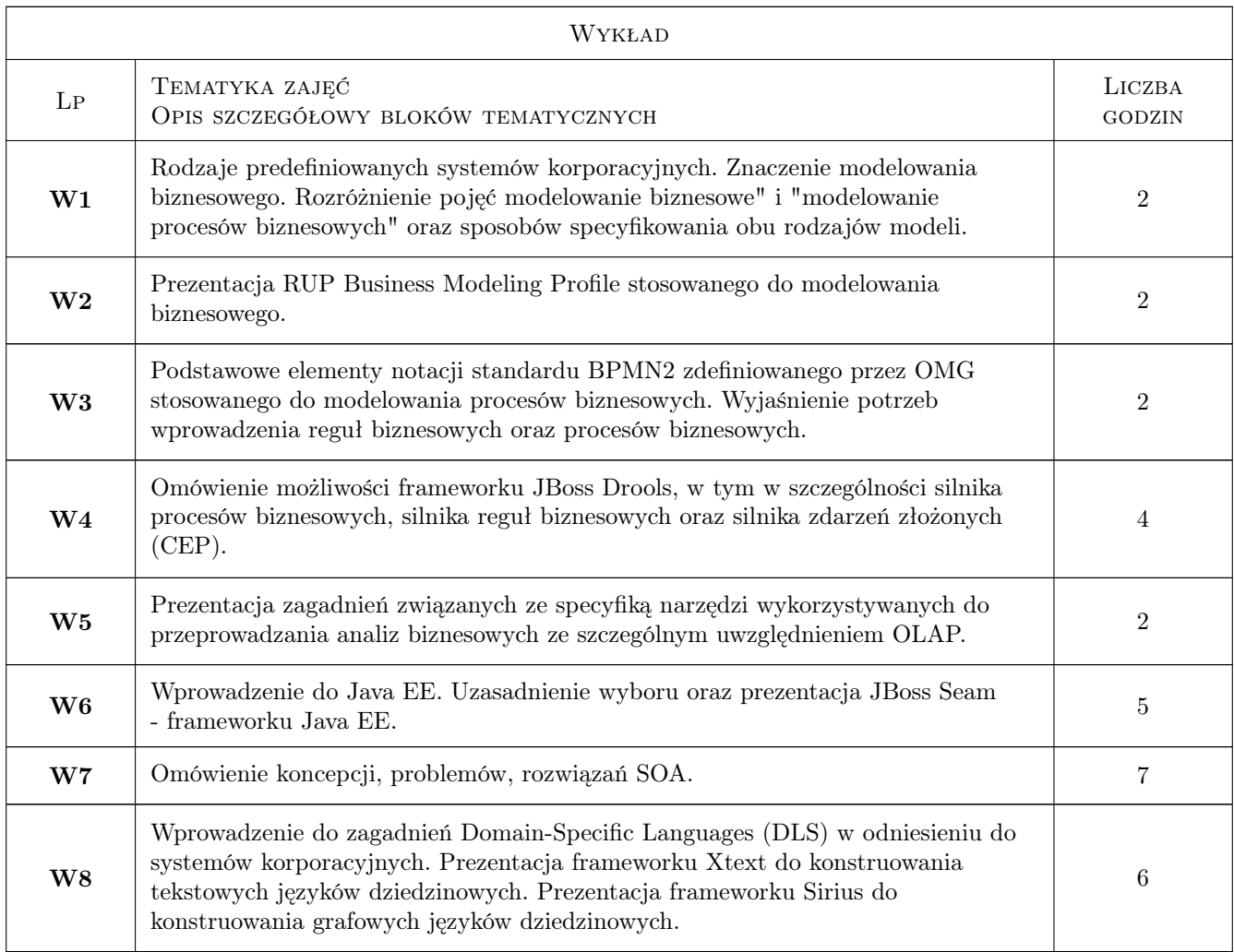

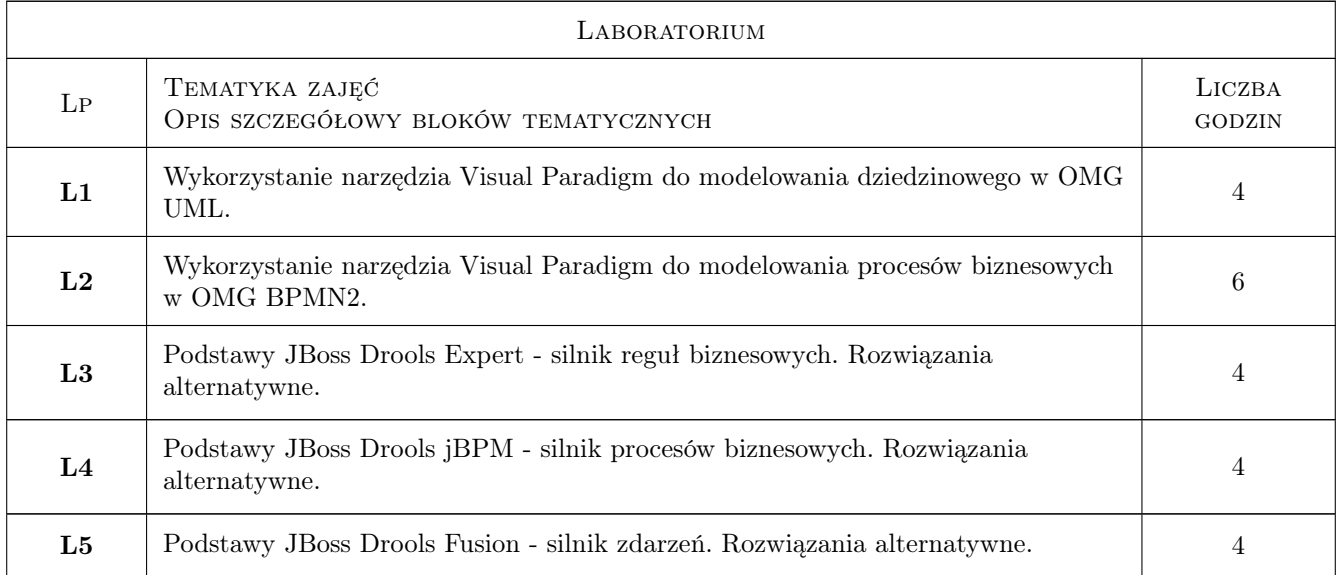

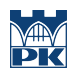

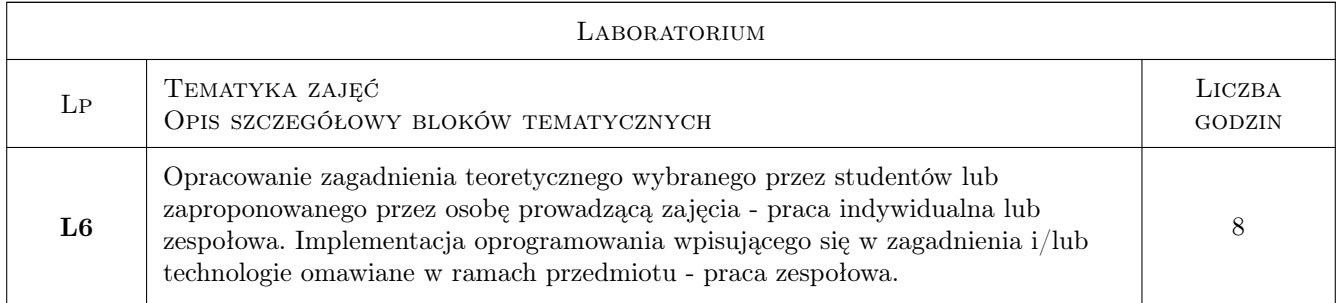

# 7 Narzędzia dydaktyczne

- N1 Wykłady
- N2 Ćwiczenia laboratoryjne
- N4 Konsultacje
- N5 Samodzielnie realizowane projekty

# 8 Obciążenie pracą studenta

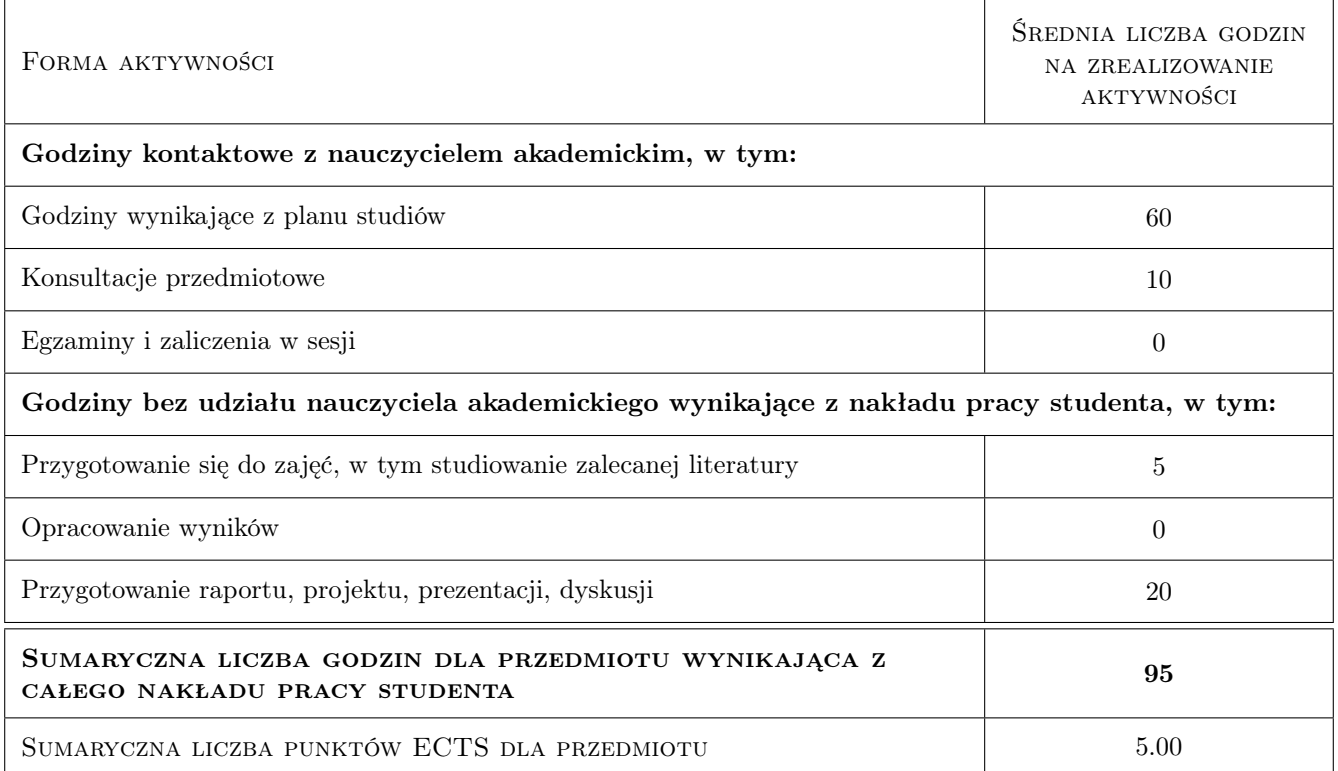

# 9 Sposoby oceny

Ocenie podlega opracowanie teoretyczne indywidualne lub zespołowe albo implementacja systemu softwerowego zgodnego ze specyfiką przedmiotu - decyzja o rodzaju oraz tematyce projektu zaliczeniowego podejmowana jest wspólnie ze studentami dla każdego z zespołów. Ze względu na dużą złożoność oraz dużą różnorodność omawianych zagadnień, jak również różnorodność zainteresowań studentów rodzaj oraz tematyka projektów są bardzo zindywidualizowane. Zastosowano jednak wspólne kryteria ocen niezależnie od charakteru projektu zaliczeniowego. Wybór

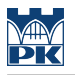

poszczególnych efektów kształcenia jest dobrowolny (wynika z charakteru projektu), dlatego zastosowano te same kryteria niezależnie od wyboru efektu lub ich kombinacji.

#### Ocena formująca

F1 Projekt indywidualny

F2 Projekt zespołowy

#### Ocena podsumowująca

P1 Projekt

#### Warunki zaliczenia przedmiotu

W1 Uzyskanie oceny pozytywnej za opracowanie teoretyczne albo za projekt

#### Ocena aktywności bez udziału nauczyciela

B1 Projekt indywidualny

B2 Projekt zespołowy

### Kryteria oceny

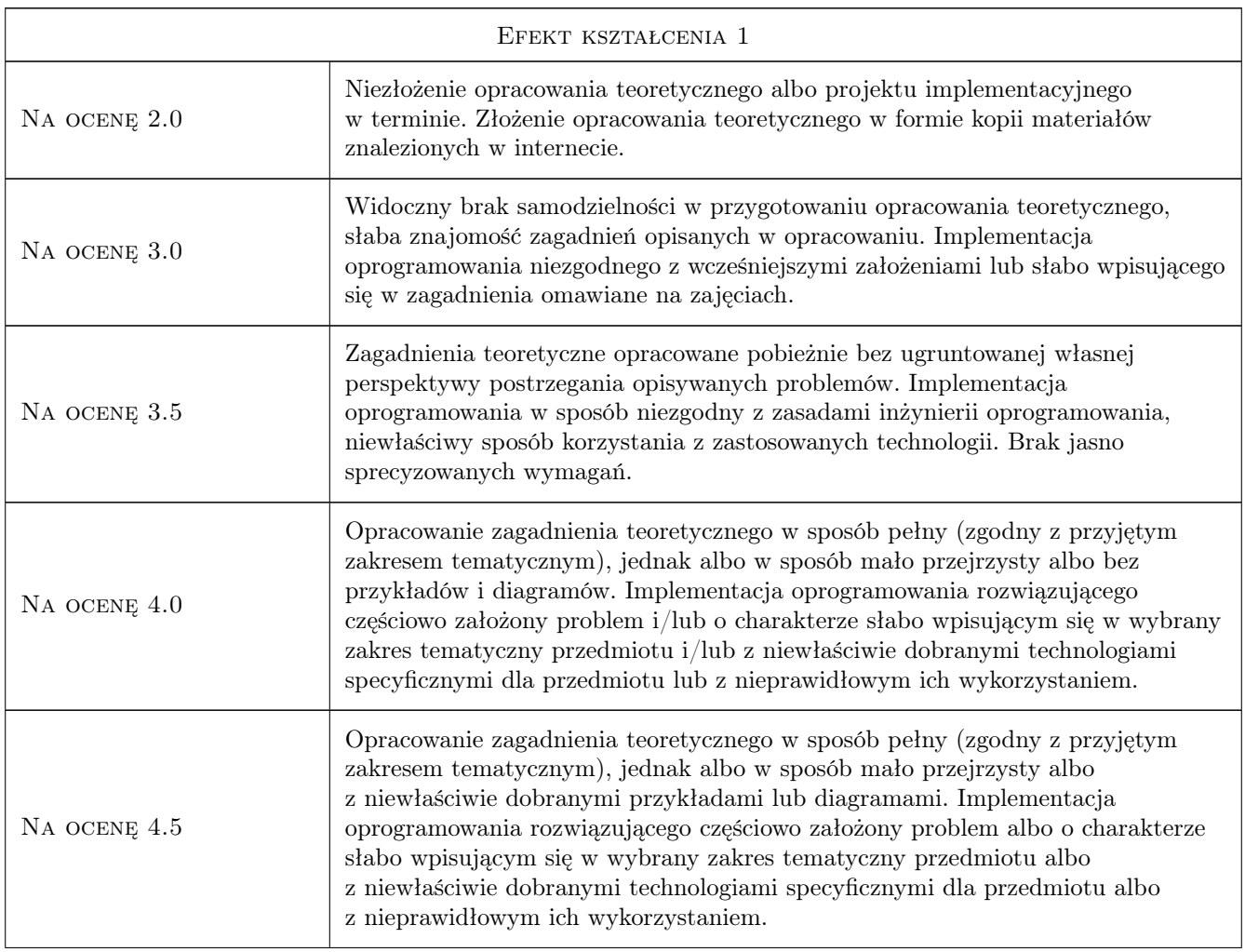

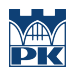

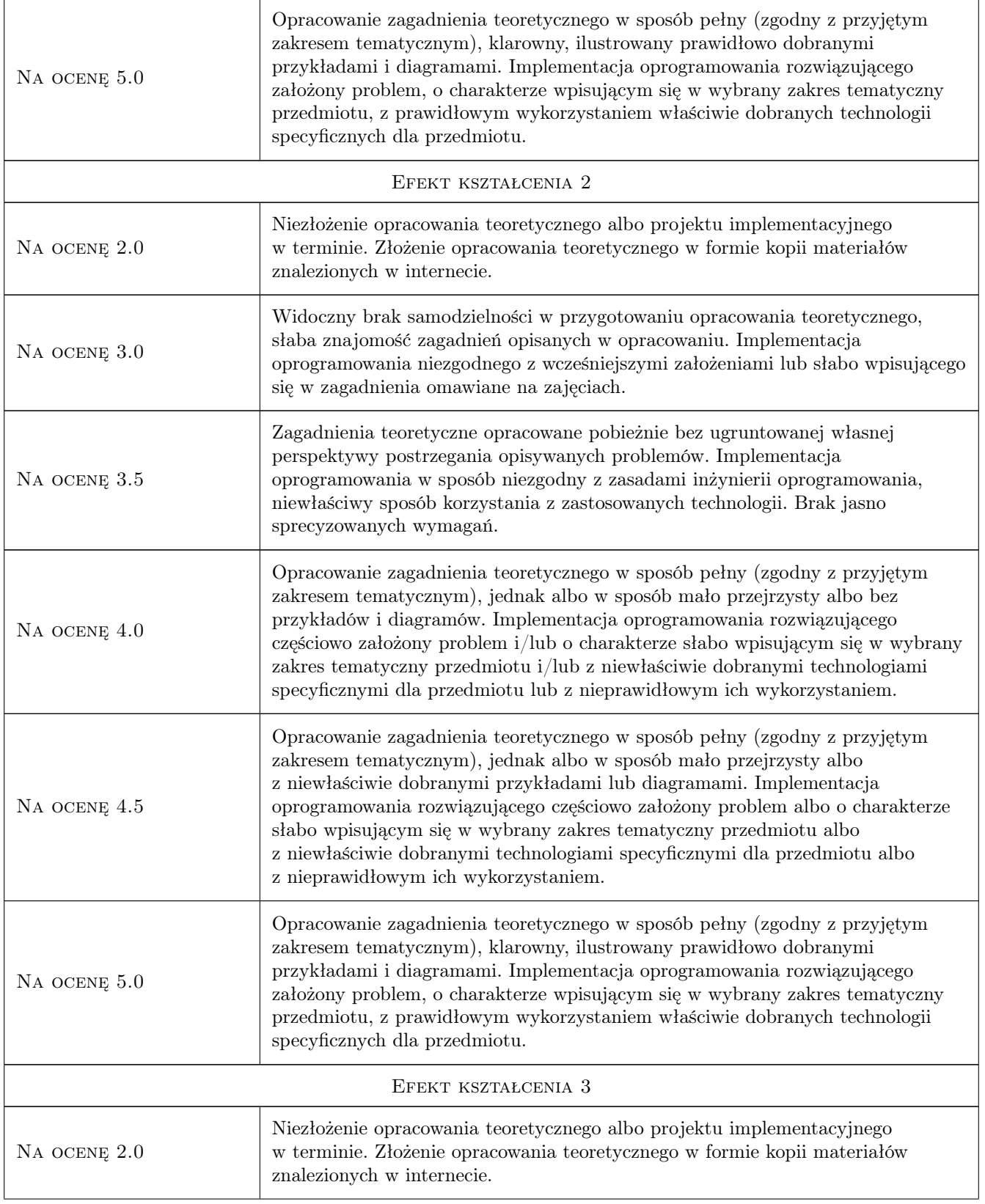

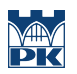

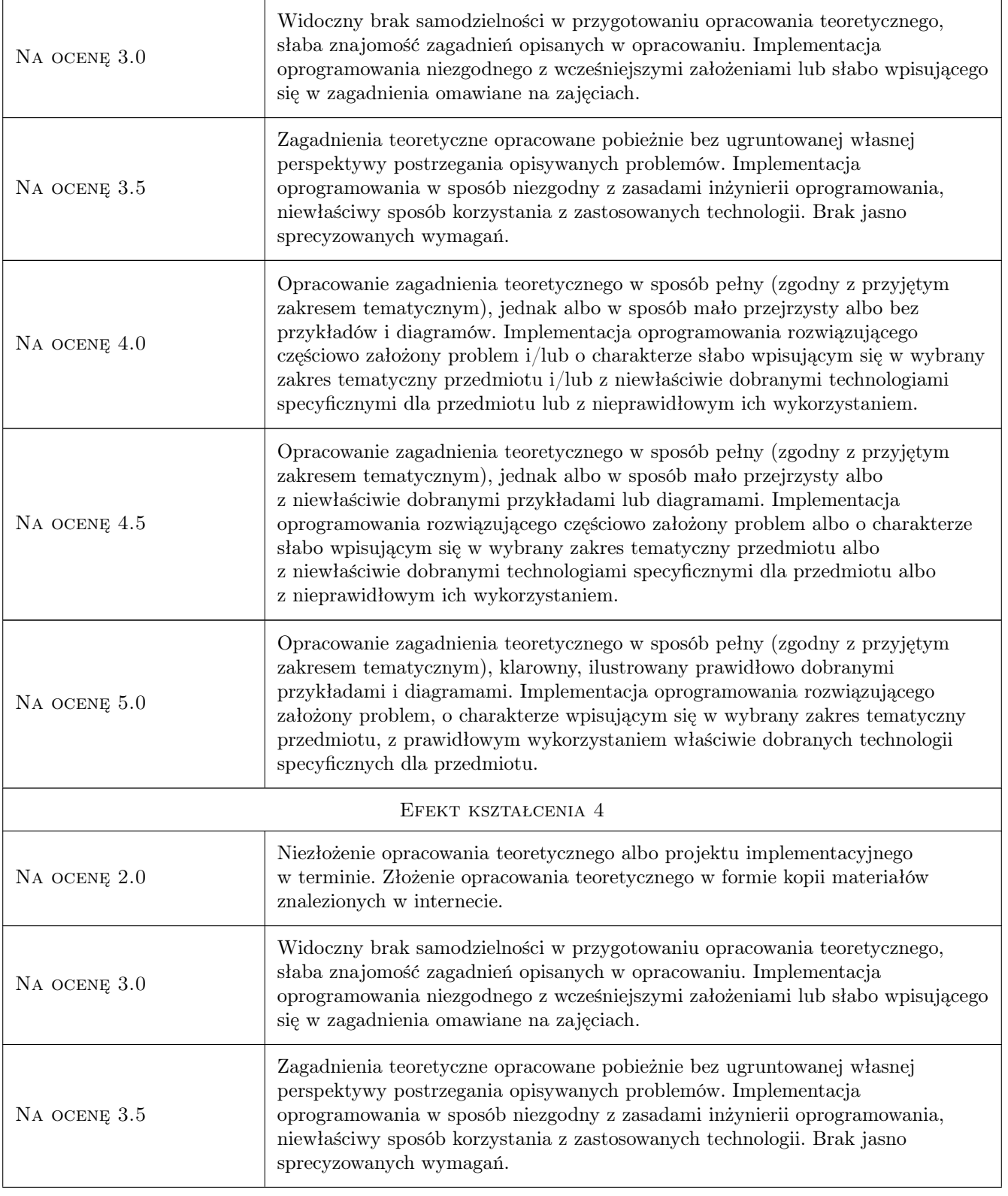

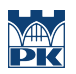

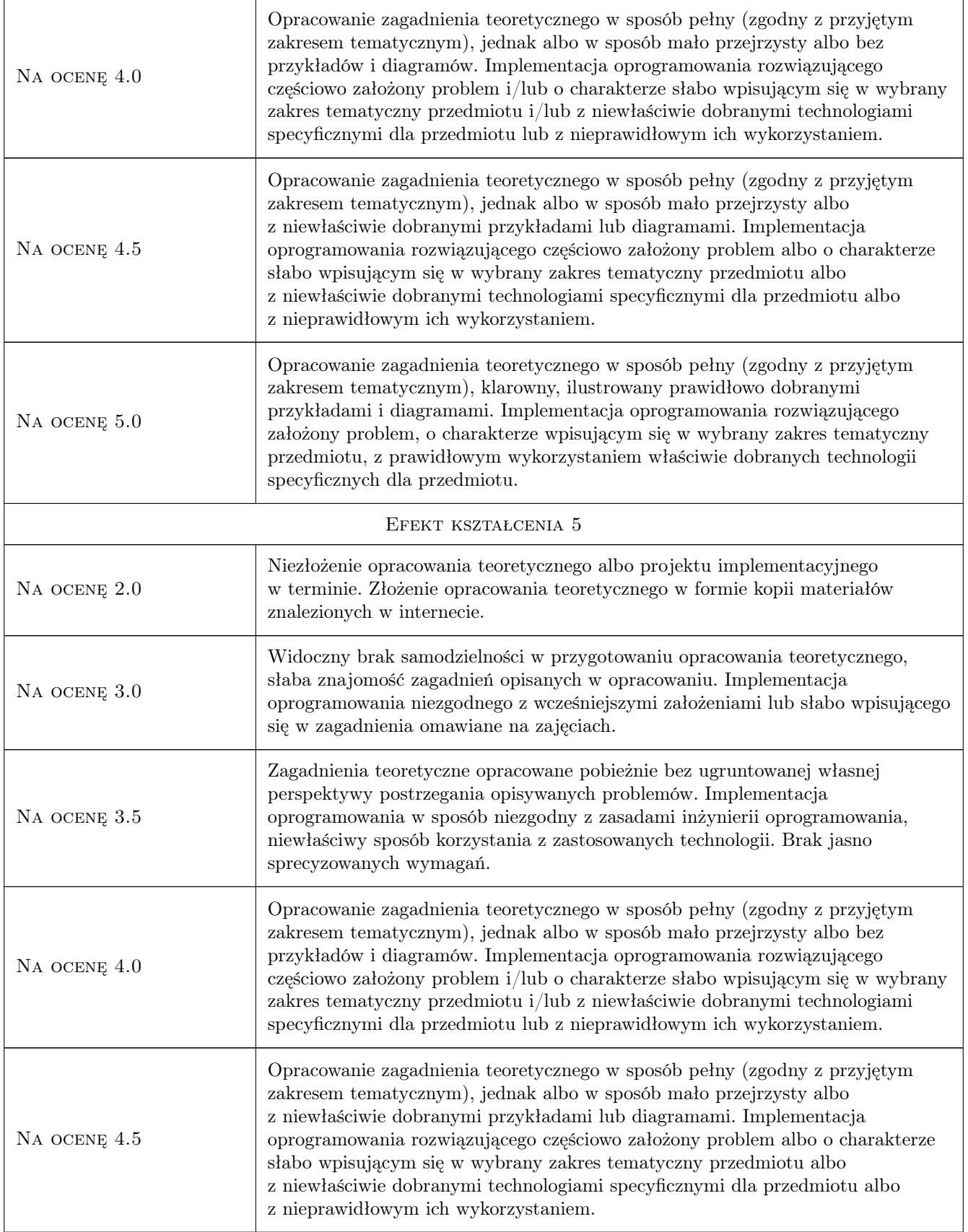

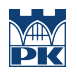

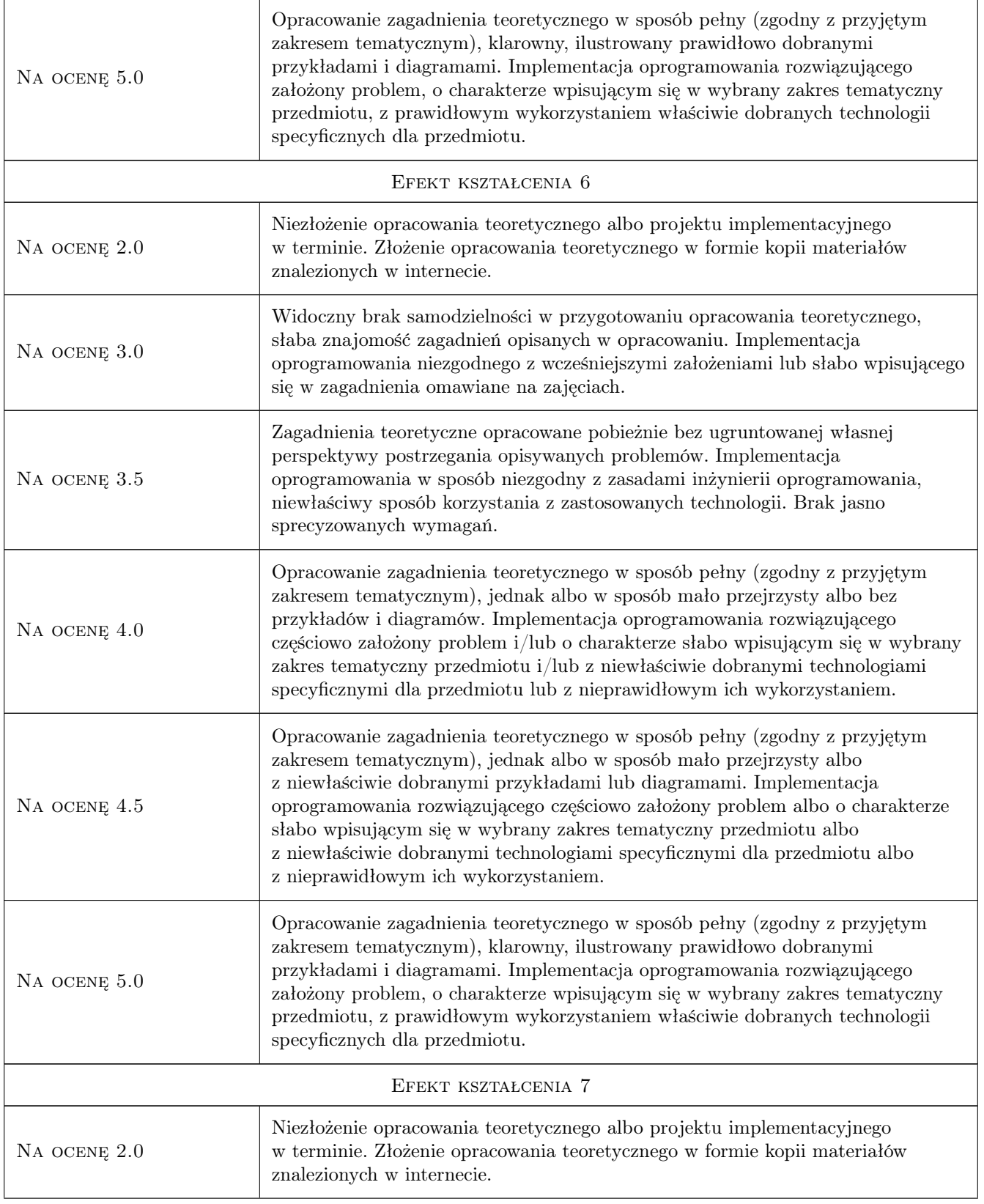

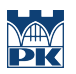

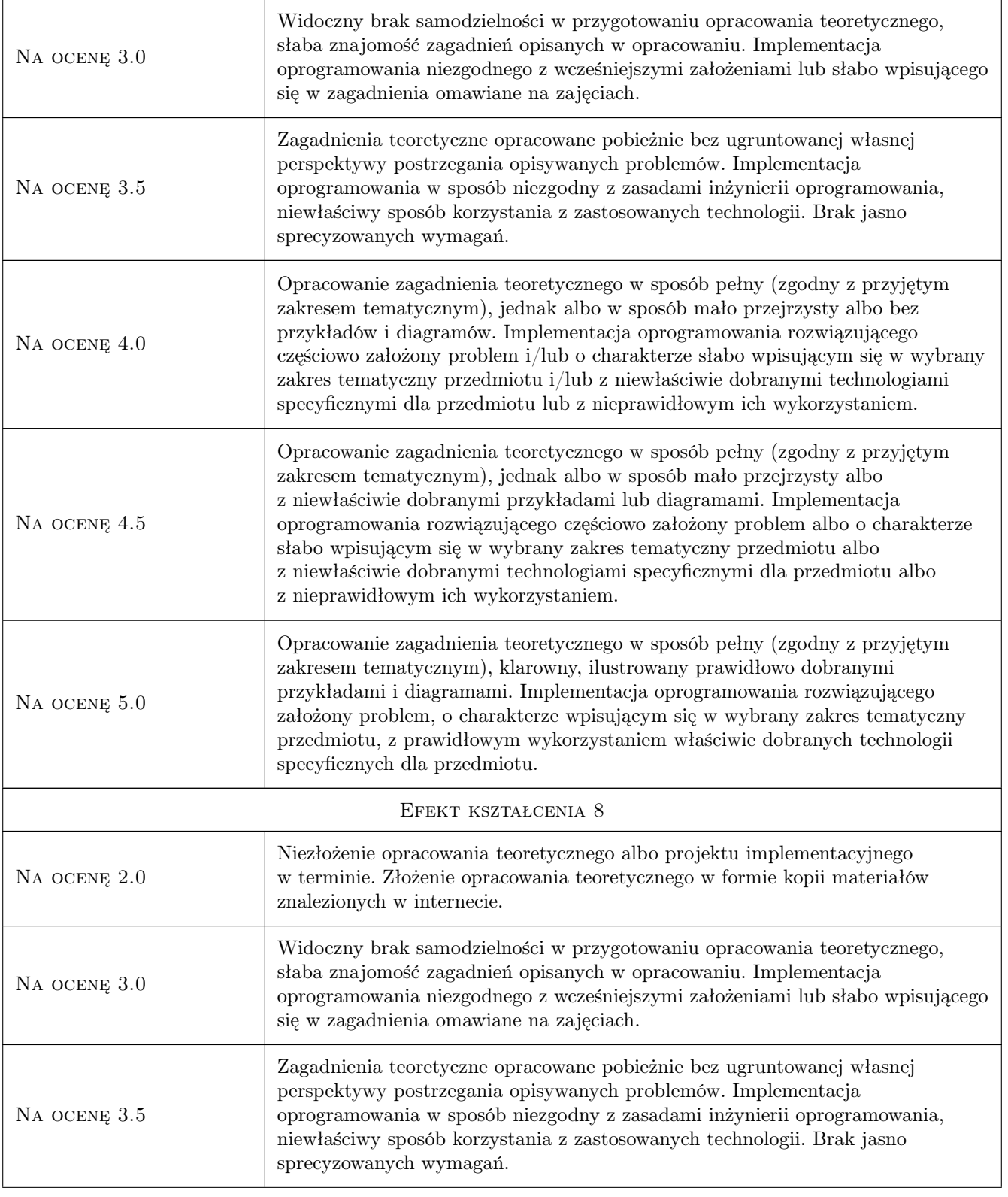

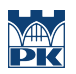

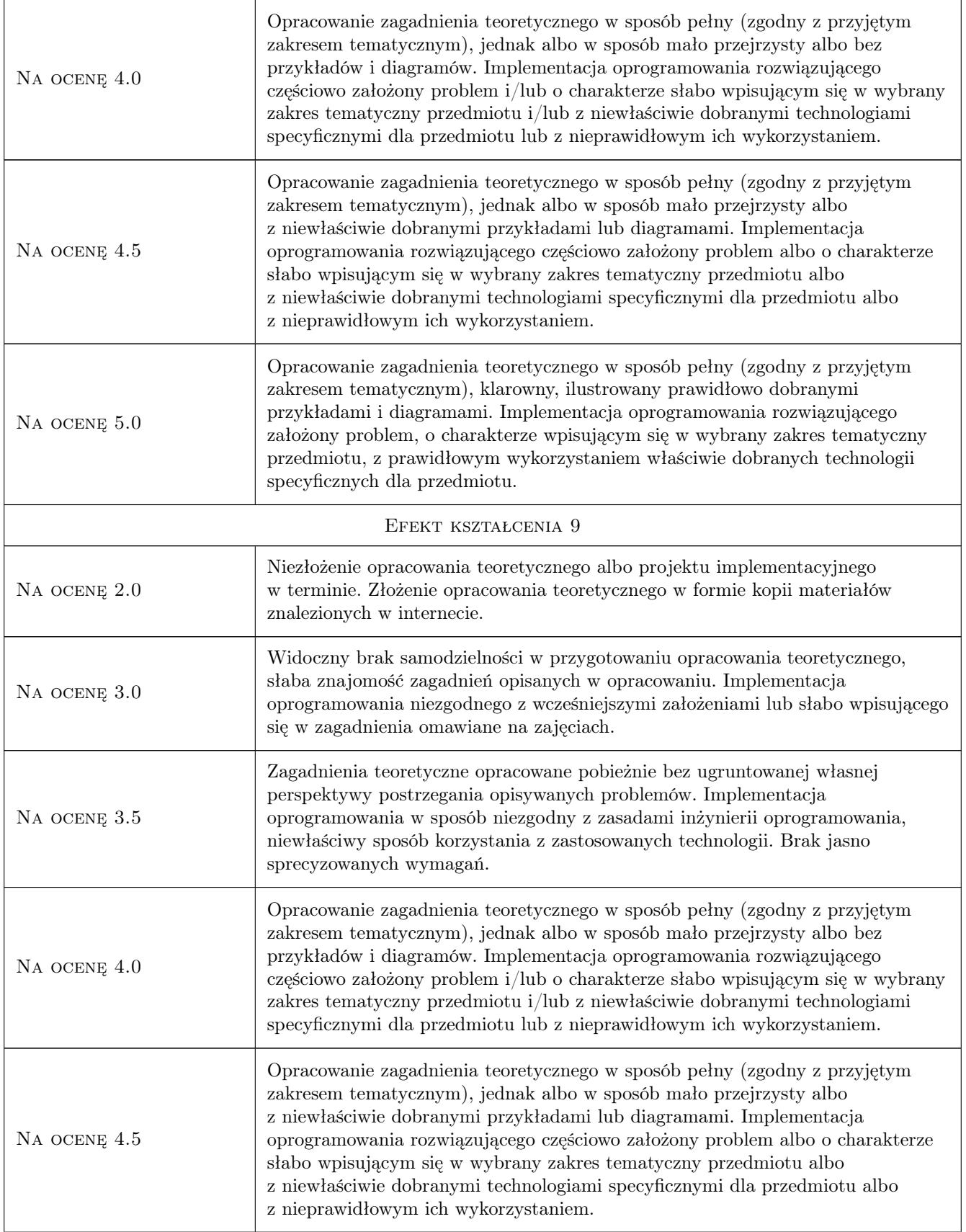

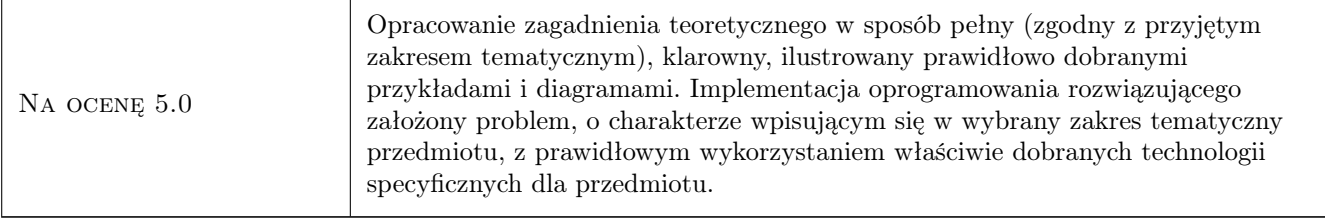

# 10 Macierz realizacji przedmiotu

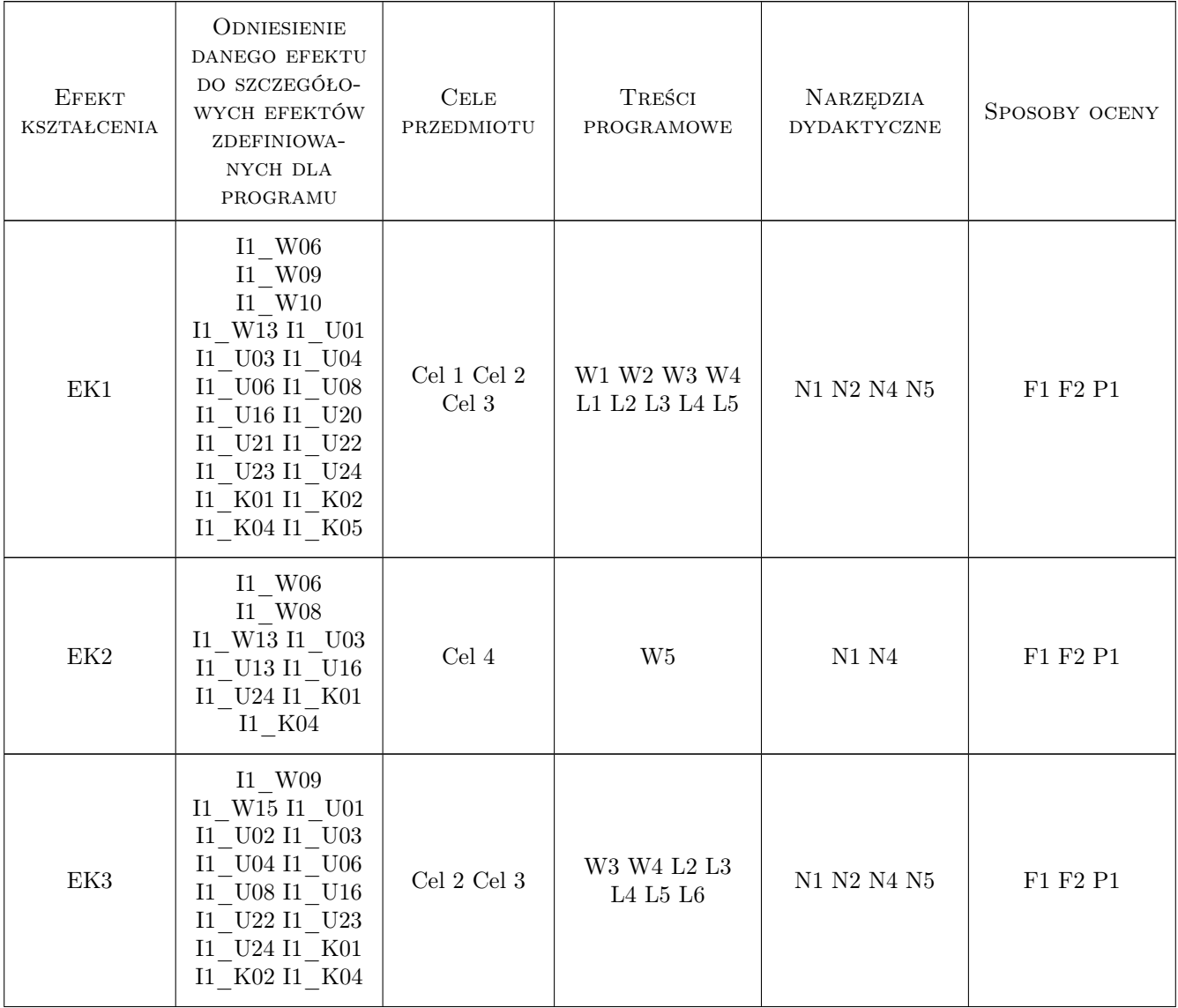

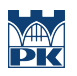

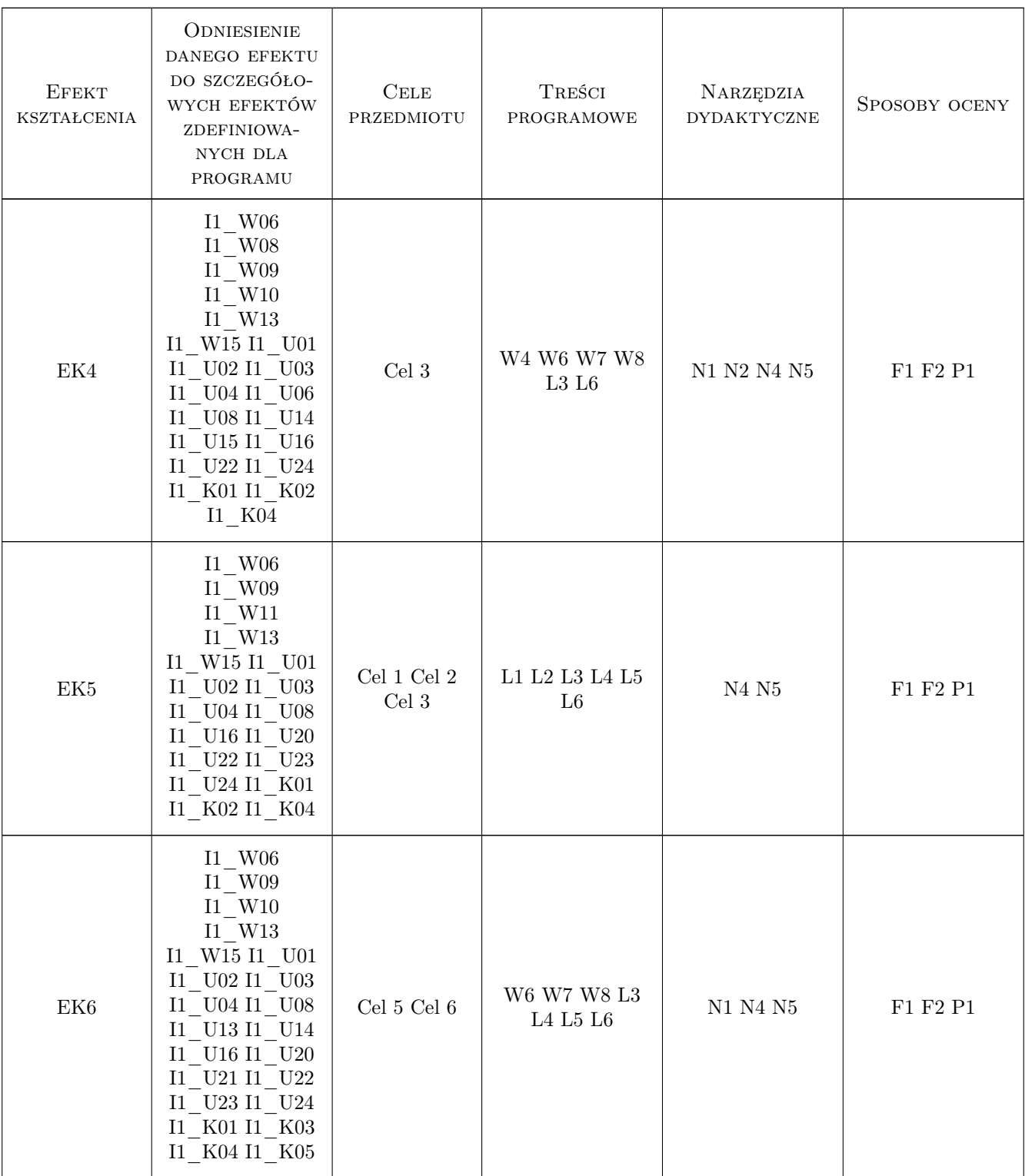

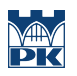

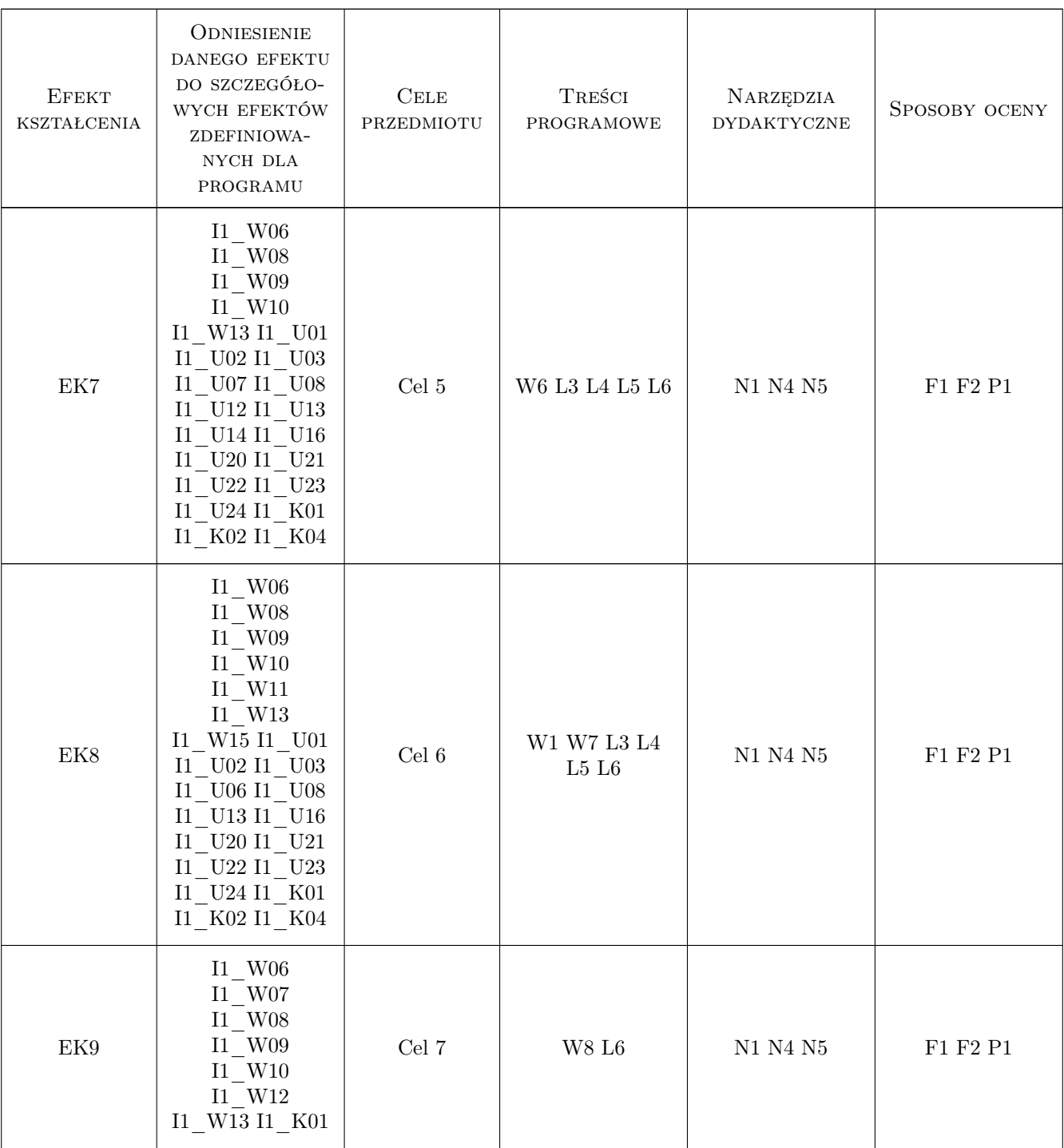

# 11 WYKAZ LITERATURY

#### Literatura podstawowa

- [1 ] Drejewicz S. Zrozumieć BPMN. Modelowanie procesów biznesowych., Gliwice, 2011, Helion
- [2 ] OMG specyfikacja standardu OMG BPMN2, USA, 2012, OMG
- [3 ] OMG specyfikacja standardu OMG PRR, USA, 2012, OMG

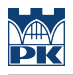

- [4 ] Zabawa P. materiały do wykładów www, Kraków, 2012, brak
- [5 ] Bali M. Drools JBoss Rules 5.0. Developers Guide, USA, 2009, Packt Publishing
- [6 ] Browne P. JBoss Drools Business Rules, USA, 2009, Packt Publishing
- [7 ] OMG specyfikacja standardu MDA, USA, 2012, OMG
- [8 ] CBDI Forum SOA Fundamentals, A student Guide, USA, 2009, Everware-CBDI Inc.
- [9 ] Schlagbauer T. Embracing JBoss Seam. Examination of a streamliend and unified Java enterprise application framework, Saarbrücken, 2010, VDM Verlag Dr Müller
- [10 ] Bettini L. Implementing Domain-Specific Languages with Xtext and Xtend, Second Edition, USA, 2016, Packt Publishing

#### Literatura uzupełniająca

- [1 ] JBoss dokumentacja JBoss Drools, USA, 2012, JBoss
- [2 ] VisualParadigm dokumentacja Visual Paradigm, USA, 2012, Visual Paradigm

#### Literatura dodatkowa

[1 ] dokumentacja innych narzędzi do modelowania i innych silników procesów lub reguł biznesowych

### 12 Informacje o nauczycielach akademickich

#### Osoba odpowiedzialna za kartę

dr inż. Piotr Zabawa (kontakt: pzabawa@pk.edu.pl)

#### Osoby prowadzące przedmiot

1 dr inż. Piotr Zabawa (kontakt: pzabawa@pk.edu.pl)

# 13 Zatwierdzenie karty przedmiotu do realizacji

(miejscowość, data) (odpowiedzialny za przedmiot) (dziekan)

. . . . . . . . . . . . . . . . . . . . . . . . . . . . . . . . . . . . . . . . . . . . . . . .

PRZYJMUJĘ DO REALIZACJI (data i podpisy osób prowadzących przedmiot)